# CS 101: Introduction to Computer Science

#### Mahindra École Centrale

Duration: 2 hours 30 minutes | Final Semester Examination | Total 100 marks May 6th, 2015

### Problem I: Fill in the blanks

(Marks: 20)

For this problem, you need to fill-in the blanks (\_\_\_\_\_) for each question, on your answer booklet. Write only the numbers of the questions and the answers for their blanks in your answer sheet, do **not** copy the entire statement.

Q.I.1) We want to plot a graph of the two functions  $f_1: x \mapsto \tan(x) + 4$  and  $f_2: x \mapsto x^{10} - 5$ , on the domain [-1,1] (with 400 points).  $f_1$  has to be a continuous **blue** line, and  $f_2$  has to be a **dotted red** line.

```
1    X = np.linspace(_____)
2    Y1 = np.tan(X) + 4
3    plt.plot(_____)  # For plotting (X, Y1)
4    Y2 = X**10 - 5
5    plt.plot(_____)  # For plotting (X, Y2)
```

- Q.I.2) Objects of a class are like instances of that class, where the \_\_\_\_\_\_ defined in the class are automatically acquired by all objects, while the \_\_\_\_\_\_ belongs specifically and uniquely to each object.
- Q.I.3) A dictionary can be looked upon as a special case of a \_\_\_\_\_, where the order of appearance of values is made redundant by tagging a key to each value for its unique and explicit identification.
- Q.I.4) What is the usual and recommended way to import the numpy and pyplot packages for doing scientific computations and plotting?

```
1 import _____ # for numpy
2 import ____ # for pyplot
```

Q.I.5) Python exceptions can be caught using \_\_\_\_\_ and \_\_\_\_\_.

What is the value of x and y when the below code gets executed:  $x = \_\_\_$  and  $y = \_\_$ ?

- Q.I.7) When you have to perform an *iterative* calculation, you would prefer to use a \_\_\_\_\_\_ loop when the number of cycles depends on the calculations within the iterative block, and a \_\_\_\_\_ loop when the number of iterations is independent of the block.
- Q.I.8) A list can be looked upon as a special case of a \_\_\_\_\_\_ where the keys are taken by default to be \_\_\_\_\_ starting at zero in an \_\_\_\_\_ order of appearance; so that the sanctity of their order has to be maintained as a trade-off for making keys redundant.

```
Q.I.9)

d_num = { '1': 1, '2': 2 }

theCopy = d_num

sum1 = d_num['1'] + theCopy['1']

d_num['1'] = 5

sum2 = d_num['1'] + theCopy['1']

print "sum1 = ", sum1, "and sum2 = ", sum2
```

What are the values of sum1 = \_\_\_\_ and sum2 = \_\_\_ when the below code gets executed?

```
Q.I.10)
      class A(objects):
   1
   2
          def f(self):
   3
               return self.g()
   4
   5
           def g(self):
   6
               return "Hi from class A."
   7
      class B(A):
          def g(self):
   9
  10
               return "Hi from class B."
```

```
1 a = A()
2 b = B()
3 print a.f(), b.f()
4 print a.g(), b.g()
```

The output for this program is \_\_\_\_\_ and

```
Q.I.11)

d_num = {}

d_num[(1, 2, 4)] = 8

d_num[(4, 2, 1)] = 10

d_num[(1, 2)] = 12

sum1 = 0

for k in d_num:

sum1 += d_num[k]
```

After having executed that code, what are the values of len(d\_num) = \_\_\_\_ and sum1 = \_\_\_\_?

c) True, True, False d) 29, True, False.

Q.I.12) The exact line of code to open a file, stored in the current folder, and named "finalexam.txt", in order to be able to write to that file with the object outfile, is \_\_\_\_\_.

To read the first five characters from a file object called infile, we should use \_\_\_\_\_.

## Problem II: MCQ

(Marks: 30)

This first problem is a list of **Multiple Choice Question**. Each question (from Q.II.1 to Q.II.15) carries 2 marks, and has only one correct answer. You need to write on your answer paper the correct answers, and their question numbers, like: Problem II: 1) a 2) c 3) d ...15) d etc.

Q.II.1) What is the output when the code below is executed?

```
1 d = { 'name': 'Zara', 'age': 29 }
2 print d.has_key('age'), "Name" in d, d.has_key('job')
```

- Q.II.2) The difference between a list and a tuple is that:

a) Lists are immutable while tuples are not,

a) True, False, False b) 29, False, True

- b) Tuples need to contain only variables of type str (ie. strings),
- c) Tuples are immutable while values in lists can be changed,
- d) A list can be converted to a tuple, while the reverse is not possible.

Q.II.3) What is the output when the code below is executed?

```
a) [2015, 'Anil', 2015,
                                                              c) [4030, 'Anil', 'Anil'],
tinylist = [2015, 'Anil']
                                     'Anil'].
print tinylist * 2
                                                              d) [20152, 'Anil2'],
                                 b) [4030, 'Anil2'],
```

- Q.II.4) In Python (and in OOP programming in general), a class is a:
  - a) Built-in data type, **b)** derived data-type, c) user-defined data typed) extended data type.
- Q.II.5) If the file myfile.txt does not exist in the current folder, what does the statement f=open('myfile', 'w') will create?
  - a) an IOError exception

c) a new file object f, with name 'myfile.txt'

b) an ImportError exception

- d) a FileError exception.
- Q.II.6) When comparing time complexity of two algorithms, the Big O notation does not consider multiplicative and additive constants. Identify the only option that does not explain a reason for this:
  - a) these constants depend on the specific details of the way an algorithm is converted to code,
  - b) these constants only create confusion,
  - c) as n becomes large, the dependence of Big O on n significantly dominates over the effects of these constants.
  - d) depending on the operating system and machine architecture, these constants may impact computation times in different ways.
- Q.II.7) Which Python statement is used to force a specific exception?
  - a) try
- b) except
- c) raise
- d) force.
- Q.II.8) Suppose d = { 'john': 40, 'peter': 45 }, to delete the entry for 'john' what should we write?
  - a) del d['john']

c) d.delete('john': 40)

b) del d('john': 40)

- d) d.del('john')
- Q.II.9) Asking Python to compute a = 5 / '0' will result in the exception
  - a) ZeroDivisionError b) OperandError
- c) TypeError
- d) OperatorError.
- Q.II.10) Which of the following is not a specific characteristic of **Object Oriented Programming** (OOP)?
  - a) Encapsulation
- **b)** Modularity
- c) Abstraction
- d) Inheritance.

Q.II.11) What is the output when the code below is executed?

```
1
  def changeit(mylist):
2
      mylist = [1, 2, 3, 4]
3
      print "List inside the function:", mylist
4
  mylist = [6, 5, 2015]
5
  changeit(mylist)
  print "List outside the function:", mylist
```

- a) List inside the function:, [6, 5, 2015] and List outside the function:, [1, 2, 3, 4].
- b) List inside the function:, [1, 2, 3, 4] and List outside the function:, [1, 2, 3, 4].
- c) List inside the function:, [1, 2, 3, 4] and List outside the function:, [6, 5, 2015].
- d) List inside the function:, [6, 5, 2015] and List outside the function:, [6, 5, 2015].

Q.II.12) In many divide-and-conquer algorithms, the time complexity has a term  $\log_2(n)$  because:

- a)  $\log_2(n)$  is a function that is very common,
- **b)** from one step to the next, the size of the problem is reduced by half, so there are totally  $\log_2(n)$  such steps,
- c) it is very easy to compute the  $log_2(n)$  function,
- d)  $\log_2(n)$  is much smaller than n, particularly at large values of n.
- Q.II.13) What is printed by the code below?

```
1  a, b = 0, 3
2  while not (a == 5 or b == 5):
3  a = b
4  b = b + 1
5  print "a =", a, "and b =", b
```

```
a) a = 5 and b = 5,
```

- b) a = 5 and b = 6.
- c) a = 4 and b = 5,
- d) a = 5 and b = 4.

Q.II.14) What is the value of this Python expression 3\*1\*\*3?

a) 1

**b**) 3

c) 9

d) 27

Q.II.15) In the for loop below there is one elementary semantic mistake:

- a) m\*\*2 can be calculated outside the loop instead of repeating it,
- b) square root of negative number is not possible,
- c) the looping variable i should not be changed inside the for loop,
- d) the print statement is incorrect.

### Problem III: Point out the issues

(Marks: 30)

You need to write down in your answer sheet the locations (in the two programs) of the errors (<u>line number</u>), and <u>how to correct each issue</u>.

<u>Marks:</u> One for spotting each syntax error (there are 7+5), five for each semantic error (there are 2+2).

Q.III.1) This first program is applying the concepts of OOP (as seen in class and labs) (15 marks) to a small example of a banking software (two classes account and savings represent bank accounts).

Hint: there are 5 typing mistakes (1 mark each) and 2 semantic mistakes (5 marks each).

```
class account():
1
2
       int_rate = 0.09
3
            __init__(account_number, init_deposite):
4
5
            self.accnt_num
                                = account_number
            self.init_deposite = init_deposite
6
7
8
       def deposit(self, amount):
9
            """ Method to add some money to an account."""
            self.balance -= amount
10
            return self.balance
11
12
13
       def calc interest(self):
14
            """ Calculate half yearly interest, returns both interest \leftarrow
               and latest balance."""
```

```
15
            interest = self.balance * int_rate * 0.5
16
            self.balance += interest
17
            return interest
18
            return self.balance
19
20
   class savings(account):
21
       def calc_interest(self, n):
22
            interest = self.balance * self.n * account.int_rate
23
            return interest
24
25
       def change_accnt_num(self, new_accnt_num):
26
            self.accnt_num = new_accnt_num
27
28
   # One example
29
   my_account = account(1234)
   my_account.change_accnt_num(3456)
```

Q.III.2) This first program is plotting the successive Taylor expansions of the exp function. (15 marks)

• For a function f, of class  $C^n$  at a point  $x_0$  (for  $n \ge 0$ ), we write  $T_n(f, x_0)(x)$  the Taylor expansion for f at the point  $x_0$  and order n  $(T_n(f, x_0)(x)$  is a function of x).

Mathematically, we recall that  $T_n(f, x_0)(x)$  is defined as  $\sum_{k=0}^n f^{(k)}(x_0) \frac{(x-x_0)^k}{k!}$ .

- The program below is focusing on the function exponential  $(f = \exp : x \mapsto \exp(x))$  and the point  $x_0 = 0$ . On your paper, write the expression of the first 4 Taylor expansions  $T_0(\exp, x_0) = T_0$ ,  $T_1(\exp, x_0) = T_1$ ,  $T_2(\exp, x_0) = T_2$ ,  $T_3(\exp, x_0) = T_3$ .
- Note that because  $\exp(x)$  is increasing quickly, we chose to restrict the domain for x in [-3, 2].
- <u>Locate and correct</u> the semantic and typing mistakes. <u>Hint:</u> there are 5 typing mistakes (1 mark each) and 2 semantic mistakes (5 marks each).

```
1
   # The numpy and pyplot packages have been imported (as usual)
2
   from math import factorial
3
   # The point and function we are interested about
4
   x0 = 0.0
5
   def f(x):
6
7
       return np.exp(x)
8
9
   def taylor_exp(x0, n, x):
10
       y = (x - x0)**0
11
       for k in xrange(1, n+1):
           y += f(x0) * (x0 - x)**k / factorial(k)
12
13
       return x
14
15
   \# Samples for the X axis
16
   X = np.linspace(3, 2, 500)
17
   # New figure
   plt.open_new_figure()
19
   # Plot exp(x)
  plt.plot(X, f(X), color="baack", linewidth=3, label="$\exp(x)$")
20
21
   # Plot the successive Taylor expansion (can go up to 5 or more!)
23
   for n in xrange(0, 4):
       plt.plot(X, taylor_exp(x0, n, X),
24
           label=("T_" + str(n) + "(\exp, x_0)(x)$"))
25
```

```
# Title, xlabel and ylabel
plt.title("$\exp(x)$ and its first 4 Taylor approximations.")
plt.xlabel("Values for $x$")
plt.xlabel("Values for $y$")

# Add a legend (using the label of each plot), and show to graph
plt.legend(loc="upper left")

plt.savefig("Taylor_approx_of_exp.png", resolution=180)
# End of the program for plotting partial Taylor series for exp(x)
```

Here is included a view of what the graphic looks like (if the program is correctly modified<sup>1</sup>):

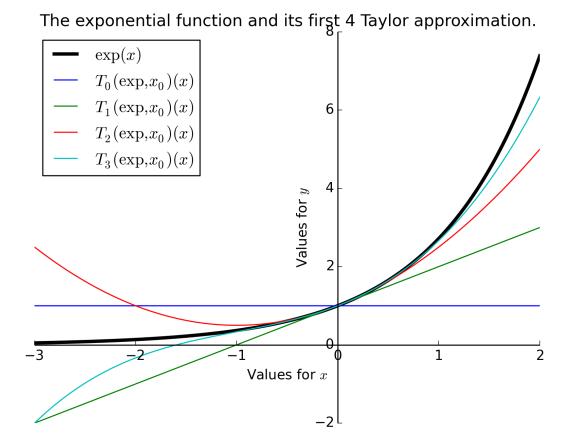

 $<sup>^{1}</sup>$  The x and y axis have been moved and centered to increase readability, but we do not ask you to do this.

## Problem IV: computing the Lagrange polynomials (Marks: 20)

This last problem is focusing on an algorithm that can be used to numerically compute the Lagrange polynomials for an interpolation problem. .

- You need to think carefully when designing the algorithms, and then write them as valid Python programs,
- You will have to compute the time and memory complexities of the two functions, and justify your answers,
- The grading will not focus too much on syntax errors, but do your best to respect the Python syntax and write valid Python functions.
- Efficiency, conciseness and clarity of the code you write are also important.

Let f be a function of the real variable:  $f: \mathbb{R} \to \mathbb{R}, x \mapsto f(x)$ . By induction, for all integers  $k \ge 1$ , we define the  $k^{\text{th}}$  divided differences  $f_k$  of f, recursively like this:

- 1. (base case k = 1) For  $x \in \mathbb{R}$ , the first divided difference is  $f_1[x] \stackrel{\text{def}}{=} f(x)$ . (Please note the use of a bracket [, ] in this notation, to differentiate from the notation of a function).
- 2. (base case k=2) For two <u>distinct</u> numbers  $x,y \in \mathbb{R}$ , the second divided difference is  $f_2[x,y] \stackrel{\text{def}}{=} \frac{f(x)-f(y)}{x-y}$ .
- 3. (induction case) Now, for  $k \ge 1$ , if  $f_k$  is defined, we can define the (k+1)-th divided difference by induction: If we have (k+1) distinct points  $x_0, \ldots, x_k \in \mathbb{R}$ , we define  $f_{k+1}[x_0, \ldots, x_k]$  as:

$$f_{k+1}[x_0,\ldots,x_k] = \frac{f_k[x_0,\ldots,x_{k-1}] - f_k[x_1,\ldots,x_k]}{x_0 - x_k}.$$

Let  $n \ge 1$  and  $x_0, \ldots, x_n \in \mathbb{R}$  be n+1 distinct real values. Let  $L_{f,n}$  be the (unique and real) polynomial<sup>2</sup> of degree  $\le n$  which interpolates the function f on each of these points  $x_i$ :  $\forall 0 \le i \le n$ ,  $L_{f,n}(x_i) = f(x_i)$ .

The goal of this exercise is to numerically compute the value of this polynomial  $L_{f,n}$  at a (arbitrary) point t (ie. the value  $L_{f,n}(t)$ ).

Luckily, the divided difference operators  $(X \mapsto f_k[X])$ , as defined above), satisfy this identity:

$$\forall t \in \mathbb{R}, L_{f,n}(t) = f_1[x_0] + f_2[x_0, x_1] \times (t - x_0) + f_3[x_0, x_1, x_2] \times (t - x_0)(t - x_1)$$

$$+ \dots + f_{n+1}[x_0, \dots, x_n] \times (t - x_0) \dots (t - x_n)$$

$$\forall t \in \mathbb{R}, L_{f,n}(t) = \sum_{k=1}^{n} \left( f_k[x_0, \dots, x_k] \times \prod_{i=0}^{k} (t - x_i) \right).$$

$$(1)$$

Marking scheme: 8 marks for the function divided\_differences, 4 marks for Q.IV.1.a) to Q.IV.1.d) (one each), and 8 marks for the second function interpolate.

- Q.IV.1) Write a Python function, called divided\_differences, that has to accept exactly 3 arguments: X, Y and n:
  - X will be a list of points  $x_0, \ldots, x_n$  (of size n+1);
  - Y will be a list of values<sup>3</sup> taken by the function  $f: y_0 = f(x_0), \dots, y_n = f(x_n)$ .
  - n is not really necessary, but it is convenient to have it as an argument, so we do not have to compute it too many times (indeed, n = len(X) 1 = len(Y) 1).

This function divided\_differences has to return a list D, also of size n+1, containing the values of the successive divided differences for f (the ones that are used in the equation 1):

$$D[0] = f_1[x_0], D[1] = f_2[x_0, x_1], \dots, D[n] = f_{n+1}(x_0, \dots, x_n).$$

<u>Hint:</u> You can chose for a naive recursive implementation of the function divided\_differences, based on the inductive definition; or try to use a more efficient approach<sup>4</sup>. Be sure to include the base case correctly (n = 1, n = 2).

Mathematically, we can prove that this polynomial, called the Lagrange polynomial, always exists (if the points  $x_i$  are distinct) and is unique, for **any** function f. But, no need for proving anything here.

<sup>&</sup>lt;sup>3</sup> Right now, your function shall take  $\overline{Y}$  as a list of values, not compute the values by calling a function f.

<sup>&</sup>lt;sup>4</sup> Similarly to what have been explained in class, e.g. for computing the terms of the Fibonacci's sequence.

- Q.IV.1.a) What is the time complexity of your procedure  $divided\_differences$  (as a function of n, order of the size of the input lists X and Y)? You may choose to make an illustration of the computational sequence to help you in calculating time complexity. (1 mark)
- Q.IV.1.b) Can we hope to be more efficient than a time complexity of O(n)? (1 mark)
- Q.IV.1.c) What is the memory complexity of your procedure divided\_differences (as a function of n)?

  Hint: Try to count how many lists does your program use, and their sizes. (1 mark)
- Q.IV.1.d) We clearly need at least one list of size n + 1 (the list D, that is returned), but do we need any extra memory during the computation of its values? (1 mark)
- Q.IV.2) Now write a function called interpolate that accepts exactly 3 arguments X, f and t: (6 marks)
  - X will be a list of points  $x_0, \ldots, x_n$  (of size n+1). Note: now you need to define n = len(X) 1.
  - f is a function (like math.exp or math.cos). Note: now you need to compute the list of values Y by calling a function f: Y[i] = f(X[i]) ( $\forall 0 \le i \le n$ ).
  - t is a real number (a float in Python).

Hint: this function interpolate should:

- First compute n and Y, by the method you like,
- Then use the previous function divided\_differences to compute the list of coefficients D,
- And finally use the formula 1 (given above) to compute  $L_{f,n}(t)$  thanks to these coefficients D[0], D[1], ..., D[n], the values  $x_0 = X[0], x_1 = X[1], ..., x_n = X[n]$ , and the value of the point t.

Again, try to be as efficient as possible, but keep in mind that your program should be valid (ie. semantically correct: you compute what should be computed) and readable.

Similarly, quickly justify what are the time and memory complexity of this procedure interpolate (as a function of n the number of points). (2 marks)

Remark:

This is only for your curiosity, there is no question here.

What we just did is writing a function that can be used to *predict* (or *estimate*) the value of a function f at a new (arbitrary) point t if the only knowledge that we have about f is its values on certain points  $x_0, \ldots, x_n$ .

While this could seem to be useless, it is in fact important for lots of scientific applications: imagine that  $y_i = f(x_i)$  is a set of points that you measured numerically, and you want to plot a smooth (polynomial) graph of the (unknown) function f as accurate as possible, well plotting the polynomial  $L_f$  is your best choice.

End of the exam paper.